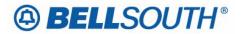

**BellSouth Business Markets** 675 West Peachtree Street Atlanta, Georgia 30375

# Carrier Notification SN91086152

Date: July 18, 2006

To: Competitive Local Exchange Carriers (CLEC)

Subject: CLECs – (Documentation/Guides) - Update to the BellSouth Local Ordering Handbook (LOH) Version 22.0C, New Local Service Ordering Guide 6 (LSOG 6) and EDI Local Mechanization Specifications 06 (ELMS 06) for Release 22.0

This is to advise that BellSouth will implement the following changes to update documentation in the LOH Version 22.0C ELMS 06, for Release 22.0.

| CCP<br>Number | Description Of The Change                                                                                                    |
|---------------|----------------------------------------------------------------------------------------------------|
| 2399          | AN field (LSR Form/Screen) correction for REQTYP BB: Update Valid Entry Notes (Manual) Note 2 to read: "When REQTYP B or C, NPT is D (LNP) the valid entry of N is prohibited." |

Please refer to the attachment for specific details of the changes listed above.

These changes will be reflected in the next update of the ELMS 06, Release 22.0/LOH, Version 22.0D, scheduled to be posted on Friday, August 18, 2006.

A summary of all changes within this document will be listed in the **Summary of Changes** section.

This update can be found on the BellSouth Interconnection Services Web site in the Local Exchange Ordering Guides (LEO) located at:

http://interconnection.bellsouth.com/reference library/guides/html/leo.html#loh

Please contact your BellSouth local support manager with any questions.

Sincerely,

## **ORIGINAL SIGNED BY KRISTEN E. SHORE**

Kristen E. Shore – Director BellSouth Business Markets

Attachment

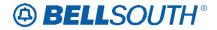

Attachment SN91086152

# CCP 2399 Attachment Listed Below

CRB: 4934 CCP: 2399 MAP: ELMS6 Release: 22 LSR Data Dictionary

# AN

Account Number LSR Form / Screen LSOG6 / ELMS6

#### Definition

Identifies the main account number assigned by the NSP.

#### **Definition Notes**

- Note 1: Identifies a non-standard account number.
- Note 2: Identifies an account number that is not a dialable number (e.g., miscellaneous account number).
- Note 3: Use this field when listing request is for an 800 service listing or an interstate foreign listing or foreign listings in independent territories.

#### Valid Entries

Electronic

valid Miscellaneous Account Number or Billing Account Number Manual

N = New Account Number valid Miscellaneous Account Number or Billing Account Number

#### Valid Entry Notes

Note 1: Hyphens are automatically inserted by the BellSouth electronic interface system. <u>Manual</u>

Note 2: When REQTYP **<u>B or</u>** C, NPT is D (LNP) the valid entry of N is prohibited.

#### **Data Characteristics**

<u>Electronic</u>

10 alpha/numeric or 13 alpha/numeric characters <u>Manual</u>

1 alpha or up to 20 alpha/numeric characters (excluding optional hyphens)

### Examples

<u>Electronic</u> 404M231234 404M231234123 <u>Manual</u>

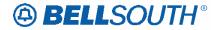

404M231234123 404-M23-1234-123 N

#### Conditional Usage Notes

- Note 1: Excluding REQTYP C, required when the ATN field is not populated.
- Note 2: For REQTYP C, the AN field is required when interstate foreign listing is requested.
- Note 3: Prohibited when the REQTYP is J with ACT of R and the EATN field is populated.

#### **Business Rules**

- Rule 1: A CABS billing account number is valid only when the REQTYP is A or B.
- Rule 2: For REQTYP J, with ACT of D, when this field is populated the class of service on the Customer Service Record (CSR) must be MSA or MHT.
- Rule 3: The same Miscellaneous Account number cannot be assigned for different end users.
- Rule 4: When REQTYP is A or B (Designed Loops) the AN and BAN1 fields must match.
- Rule 5: When the REQTYP is A or B (designed) loops, this field is to be populated with the CABS account number.
- Rule 6: When the REQTYP is A or B (non-designed) loops, this field is to be populated with a CRIS miscellaneous account number.
- Rule 7: When the REQTYP= A (Designed Loops) and the ACT = W, the data in the AN field cannot match the data in the EAN field.
- Rule 8: When the REQTYP= A (Designed Loops) and the ACT = W, the system will validate that the first 10 characters of the AN field is a valid working CABS account.
- Rule 9: When the REQTYP= A (Non-Designed Loops) and the ACT = W, the system will validate that the first 10 characters of the AN field is a valid working CRIS account.
- Rule 10: When the REQTYP= A (Non-Designed Loops) and the ACT = W, then the first 10 characters of the AN field must match the first 10 characters of the EAN field regardless of the total number of characters.

#### <u>Electronic</u>

Rule 11: [BULK Option 1 and Bulk Single LSR Arrangement Option 2] For LSRs with a BOPI, the Account Number is required once for each EATN.

#### <u>Manual</u>

Rule 12: (ULUE)-For LSRs with a BOPI, the AN field is required once for each ECCKT.

\*\*\*\*\*\*\*\*\*\* End of definition for field AN \*\*\*\*\*\*\*\*\*\*